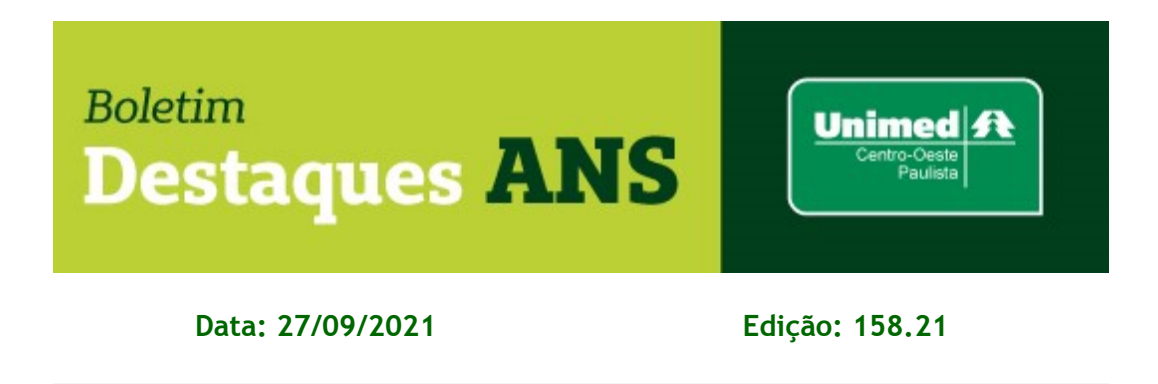

## **Referente: NIP em duplicidade – nota ANS.**

Encaminhamos abaixo comunicado divulgado pela Agência Nacional de Saúde Suplementar (ANS) no site [www.gov.br/ans,](http://www.gov.br/ans) no Portal Operadoras, sobre as Notificações de Intermediação Preliminar (NIP) em duplicidade.

## **Demanda em Duplicidade**

Solicitamos que as demandas objeto de NIP identificadas como duplicidade (ou seja, mesmo assunto, beneficiário e Operadora), que ainda estejam em trâmite, em fase pré-processual, sejam reportadas ao e-mail [nip@ans.gov.br.](mailto:nip@ans.gov.br)

Também orientamos que, ao apresentar manifestação a essas demandas, que seja informada a duplicidade.

**Mais informações poderão ser obtidas pelo e-mail [busch@unimedcop.coop.br.](mailto:busch@unicop.com.br?subject=Destaques%20ANS)**

Expediente: *Unimed Centro-Oeste Paulista - Federação Intrafederativa das Cooperativas Médicas* Este informativo foi elaborado pelo GETANS - Grupo de Estudos Técnicos ANS - e produzido pelo Departamento de Marketing da Unimed Centro-Oeste Paulista (14) 2106-1407 - [marketing@unimedcop.coop.br](mailto:marketing@unicop.com.br?subject=Boletim%20Destaques%20ANS)

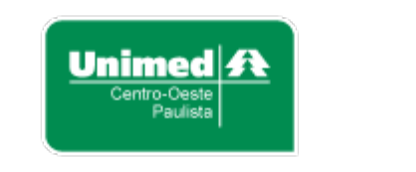

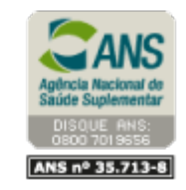

Se você deseja não receber mais este informativo, [clique aqui.](file:///Marketing/Atividades%20pendentes/MKT%20-%20Boletins/Boletim%20destaques%20ANS/Cancelamento%20Boletim%20Destaques%20ANS.msg)